## **Freier Buchhaltungsexport | Buchhaltung**

Im Bereich Buchhaltung Buchhaltungsexport kann ein freier Buchhaltungsexport durchgeführt werdend, welcher es erlaubt Exportdaten auf Basis eines bestimmten Zeitraums und für bestimmte Filialen zu selektieren. Diese Exportdaten werden nicht in AMPAREX (in der Datenbank) festgeschrieben, sondern werden lediglich zur Laufzeit erzeugt und auf dem Client gespeichert. Über das Mehr-Menü kann dieser ausgeführt werden, um bestimmte Buchungssätze auf Mandaten-/ Filial- und Datums-Ebene zu exportieren. Dabei werden beim Klick auf das Format 'IDEA' automatisch die Belegarten 'Kasse, Barverkauf und Zahlung' gewählt (siehe auch [IDEA Export | Buchhaltung](https://manual.amparex.com/display/HAN/IDEA+Export+%7C+Buchhaltung)). Per OK werden die Buchhaltungseinträge von der DB selektiert und die bestehende Exportfunktionalität wird serverseitig benutzt, um die Dateien zu erzeugen. Dabei gilt als Sicherheitsmaßnahme, dass maximal 500.000 Buchungseinträge und über ein Jahr selektiert werden dürfen.

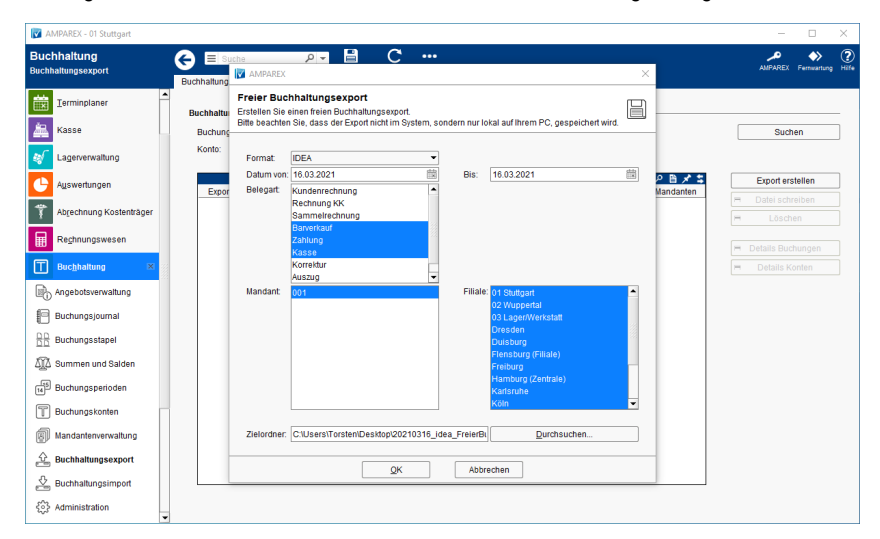

## Maskenbeschreibung

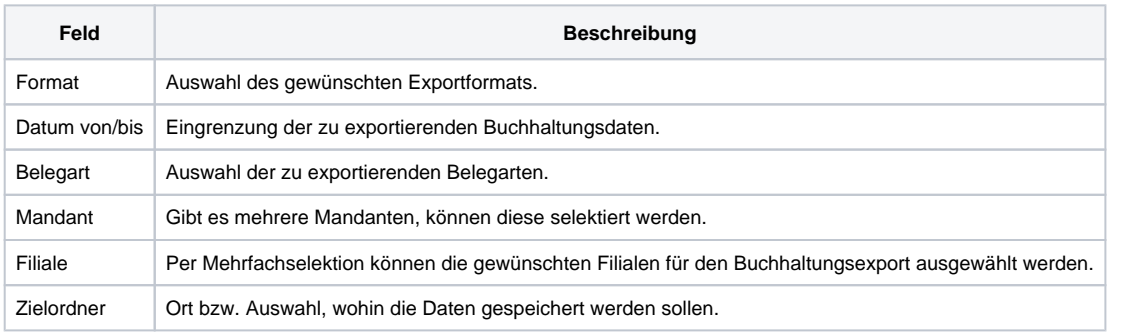

## Siehe auch ...

• [IDEA Export | Buchhaltung](https://manual.amparex.com/display/HAN/IDEA+Export+%7C+Buchhaltung)